## Examen de Compilation première session 2023

L'épreuve dure 3h et les documents ne sont pas autorisés. L'examen est sur 20+2 points. Les deux points suplémentaires sont en bonus.

Exercice 1 (cours, 4pt, 15min). Répondez à la question suivante (moins de 2 lignes) :

- 1. Quelle est la diférence entre un compilateur et un interpreteur
- 2. Qu'attend-on en entrée du générateur de lexeur ?
- 3. Qu'attend-on en sortie du parseur ?
- 4. Qu'attend-on en entrée d'une machine virtuelle ?

Répondez aux la questions suivantes (3-4 lignes par réponses, pas plus) :

- 5. Que sont les contextes ?
- 6. Quelle sont les différences entre SLR, LR0, LR1 et LL ?

Exercice 2 (cours+prog+parseur, 5pt, 60min). Dans le langage de votre choix, écrivez

- 1. une structure de donnée représentant les grammaires,
- 2. un fichier de génération de parseur permetant de créer un parseur qui lit une grammaire. $1$
- 3. deux fonctions calculant les firsts et les follows.

Vous pouvez supposer que vous avez un lexeur qui fournit les tokens de votre choix. On ne sera pas exigeant sur la syntaxe exacte.

Exercice 3 (lexeur, 4pt, 30min). Construir un lexeur reconnaissant les tokens suivants (dans cet ordre de priorité) :

- Les angles en degré, min et sec où chacun peu apparaître ou ne pas apparaître sauf si on a degré et secondes, auquel cas on aura des minutes. Exemples : 23°45'8'', 5'27'', 12' ou 42°2' mais on ne peut pas avoir 4°18''.
- Les mots contenant lettres, chiffres, tirets et appostrophe. On peut commencer par une lettre ou un chiffre mais pas une apostrophe; on peut finir par n'importe quoi sauf un tiret; on ne peut pas avoir deux tirets ni deux appostrophes à la suite.

Les commentaires unilignes commançant par  $\setminus \setminus$  doivent être ajouter comme séparateurs

<sup>1</sup>Attention au niveau d'abstration : il s'agit bien d'une grammaire pour lire les grammaires

Exercice 4 (Parser, 3pt, 20min). Donnez le parseur LR0 associé à la grammaire suivante

$$
\begin{array}{ccc}\nS & ::= & Ta | aTb \\
T & ::= & aSa | b\n\end{array}
$$

Exercice 5 (Decompilation, 6pt, 40mn). Voici un programme dans l'assembleur vu en cours. Décompilez-le, c'est à dire essayez de retrouver le programme dont il est originel. Vous pouvez ne décompiler que des parties ou laisser des trous, donnez bien les lignes corespondantes aux parties traduites.

La zone avant le commentaire l.41 est particulièrement dificile, nous vous conseillons de commencer par traduir ce qui vient après le commentaire, d'autant que c'est là que vous aurrez le plus de points.

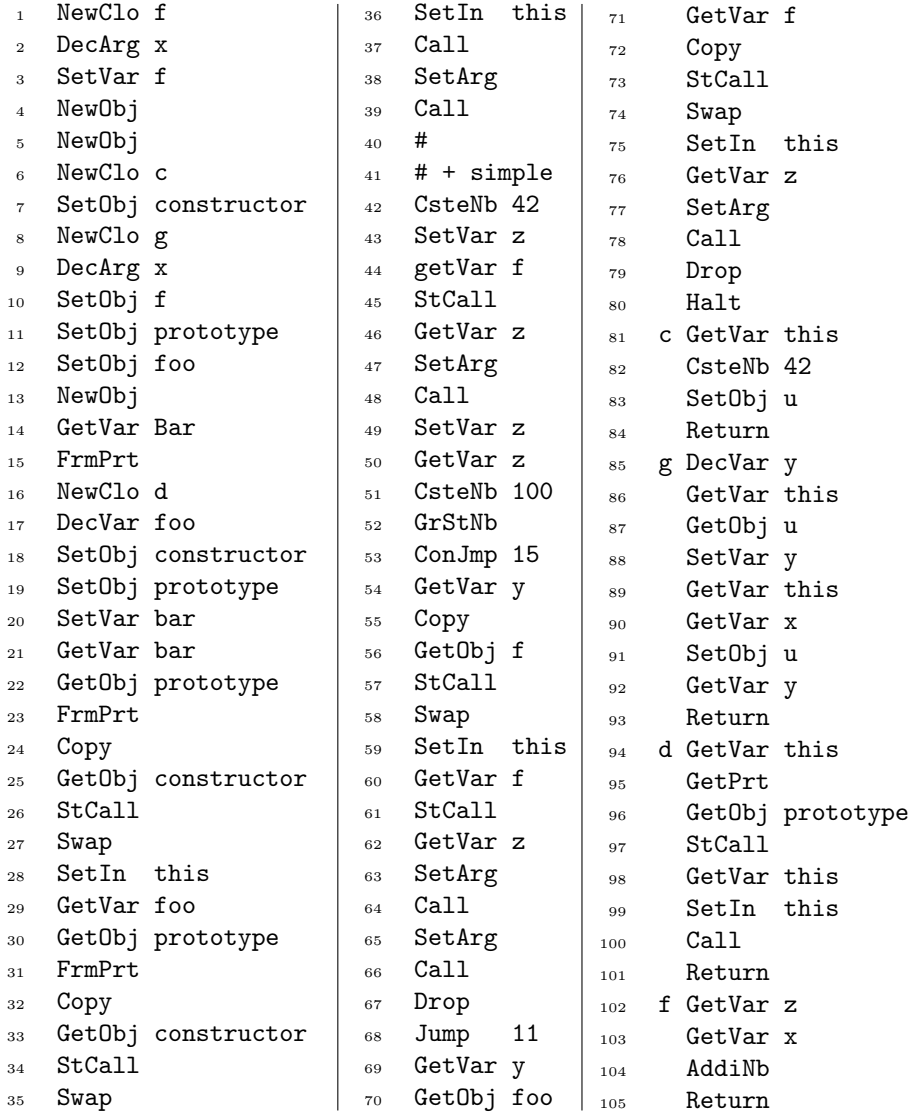

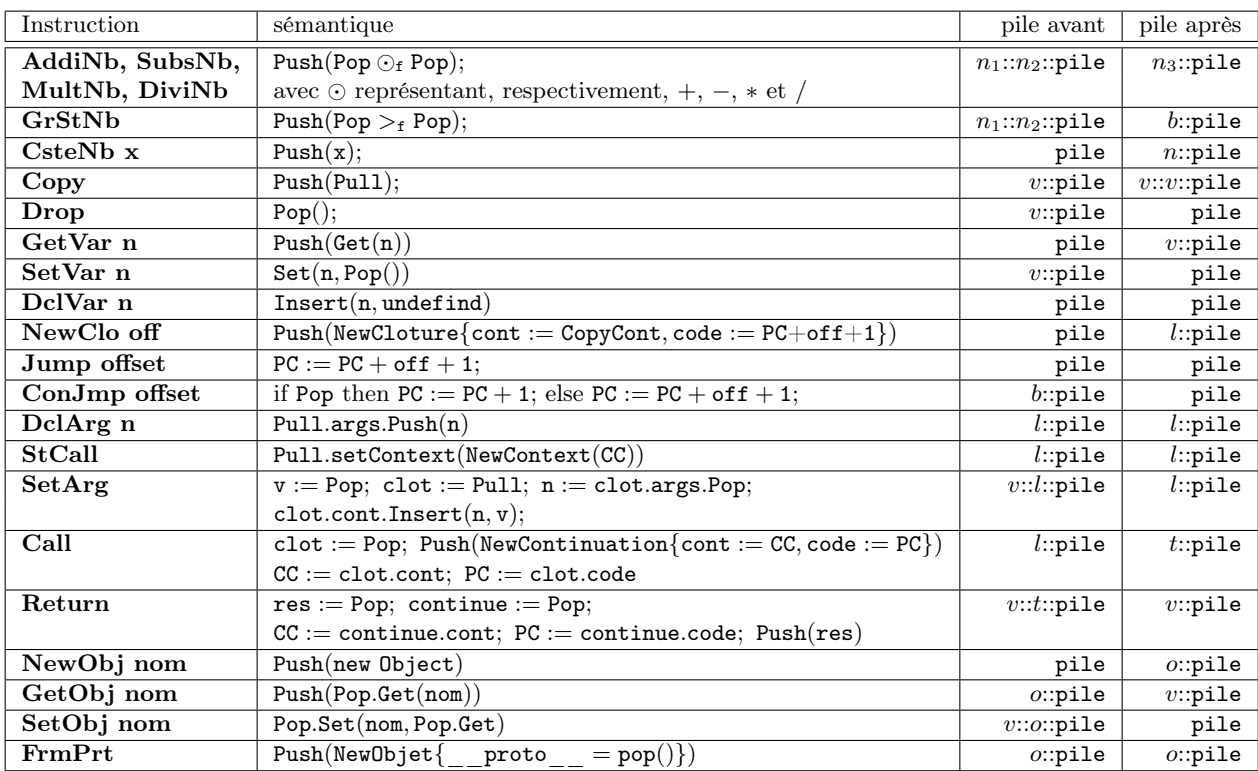